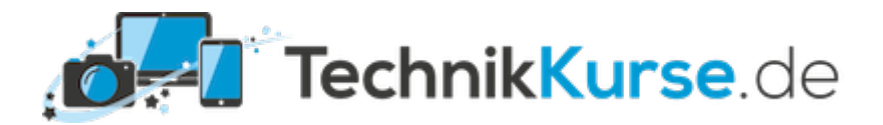

# **Effektiver Umstieg auf Microsoft Office 2016 / 2019 / 2021 | 365 (2-tägig)**

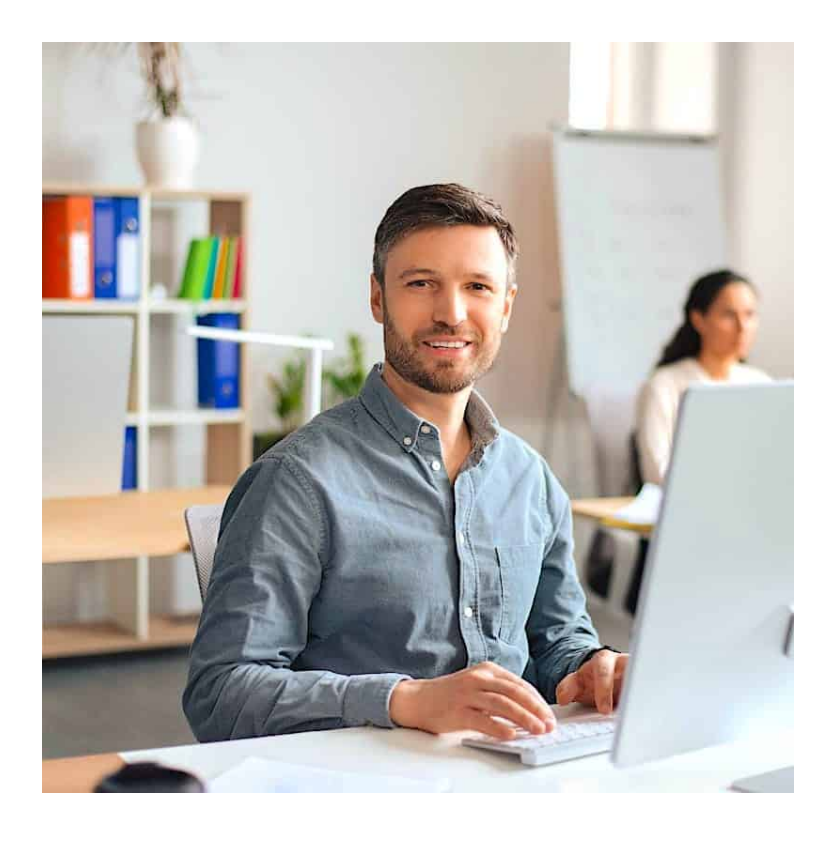

Ob neue Office-Version oder turnusgemäß im Rahmen Ihrer Fortbildungsstrategie: Wir bringen Ihre Teilnehmer auf den neusten Stand in Microsoft Word, Excel, PowerPoint und Outlook.

- **2-tägiges Microsoft Office-Training bei Ihnen vor Ort** durch einen erfahrenen, zertifizierten IT-Trainer
- **Schulung auf die von Ihnen eingesetzte Microsoft Office-Version** individuell abgestimmt an Ihre Anforderungen
- **Inkl. umfangreicher digitaler Seminarunterlagen und Übungsdateien**
- Virtuelle Schulungsdesktops oder Laptops bei Bedarf zubuchbar

**Kurs-ID:** 11039 | **Format:** [Inhouse-Seminar](https://technikkurse.de/produkt-kategorie/business/inhouse/inhouse-seminare/)

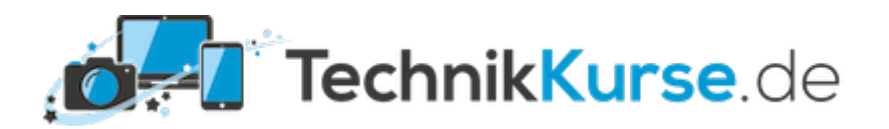

## **NUTZEN SIE DIESE GELEGENHEIT, UM IHRE OFFICE-KENNTNISSE AUF DEN NEUESTEN STAND ZU BRINGEN**

## **Der sichere Umgang mit modernen Bürosoftware-Tools wie Microsoft Office ist in der heutigen digitalen Geschäftswelt unerlässlich.**

Mit unserem 2-tägigen Seminar "Effektiver Umstieg auf Microsoft Office" bieten wir Ihnen eine umfassende Schulung, die sowohl für Neueinsteiger als auch für erfahrene Office-Nutzer geeignet ist. Nutzen Sie diese Gelegenheit, um Ihre Office-Kenntnisse auf den neuesten Stand zu bringen und die Produktivität und Effizienz Ihrer Arbeit zu steigern. Unser Seminar unterstützt Sie dabei, die vielfältigen Möglichkeiten von Microsoft Office optimal zu nutzen und sich souverän in der digitalen Arbeitswelt zu bewegen.

Unser Seminar wird von einem erfahrenen und zertifizierten IT-Trainer durchgeführt und findet direkt bei Ihnen vor Ort statt. Hierbei konzentrieren wir uns auf die neuesten Versionen der vier Hauptanwendungen: Word, Excel, PowerPoint und Outlook.

## **SEMINARINHALTE**

Unser Seminar wird von unserem Trainer individuell an Ihre technischen, organisatorischen und rechtlichen Anforderungen angepasst. Folgende Inhalte haben sich grundsätzlich bewährt:

#### **Microsoft Word:**

- Grundlagen der Textverarbeitung: Erstellung, Bearbeitung und Speicherung von Dokumenten
- Erweiterte Formatierungstechniken: Nutzung von Stilen, Formatvorlagen und Tabellen
- Grafikeinbindung und -bearbeitung: Einfügen von Bildern, Diagrammen und SmartArt-Grafiken
- Dokumentenverwaltung: Arbeiten mit mehrseitigen Dokumenten, Verwendung von Kopf- und Fußzeilen, Erstellung von Inhaltsverzeichnissen

## **Microsoft Excel:**

- Einführung in Arbeitsmappen: Erstellung, Bearbeitung und Speicherung von Tabellen
- Grundlegende und fortgeschrittene Formeln und Funktionen: Verwendung von Summe, Mittelwert, SVERWEIS und weitere
- Datenvisualisierung: Erstellung und Anpassung verschiedener Diagrammtypen
- Datenanalyse: Sortieren und Filtern von Daten, Einführung in Pivot-Tabellen

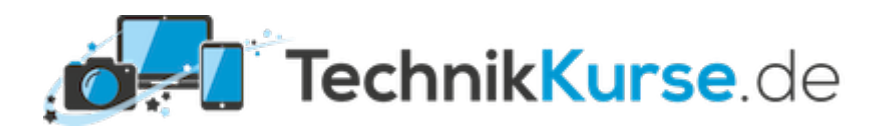

#### **Microsoft PowerPoint:**

- Erstellung von Präsentationen: Arbeiten mit Folien und Layouts, Einbindung von Multimediainhalten
- Gestaltung und Animation: Einsatz von Übergängen, Animationen und Designvorlagen
- Präsentationsmodus: Nutzung von Notizen, Verwendung des Präsentatormodus
- Zusammenarbeit und Teilen: Gemeinsames Arbeiten an Präsentationen, Speichern und Teilen von Präsentationen

#### **Microsoft Outlook:**

- E-Mail-Verwaltung: Erstellung, Senden und Empfangen von E-Mails, Organisation des Posteingangs
- Kalendermanagement: Erstellung und Verwaltung von Terminen und Besprechungen, Freigabe von Kalendern
- Kontaktmanagement: Hinzufügen und Verwalten von Kontakten, Erstellung von Kontaktgruppen
- Aufgaben und Notizen: Erstellung und Verwaltung von Aufgaben und Notizen, Einstellung von Erinnerungen

## **IHR TRAINER**

### **Oliver Leuschke**

- Verwaltungsfachwirt
- zertifizierter Chief Digital Officer (CDO) Öffentliche Verwaltung
- Microsoft Office Master Specialist (MOS)
- Mitglied der Allianz für Cyber-Sicherheit (BSI)

#### **[Mehr erfahren | Kontakt](https://technikkurse.de/team/oliver-leuschke/)**

#### **Schwerpunkte**

- Microsoft Office
- Social Media- & Content-Marketing
- Webseiten (WordPress, Typo3)
- Security-Awareness
- Fotografie & Bildbearbeitung
- Apple macOS / iOS
- Android

#### **TechnikKurse.de**

Kleeberger Str. 31 35510 Butzbach

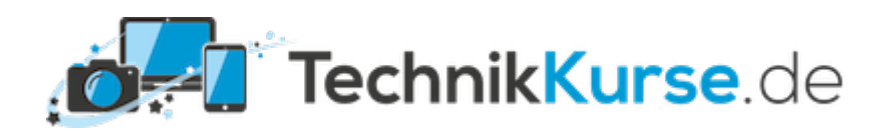

#### **AUF EINEN BLICK**

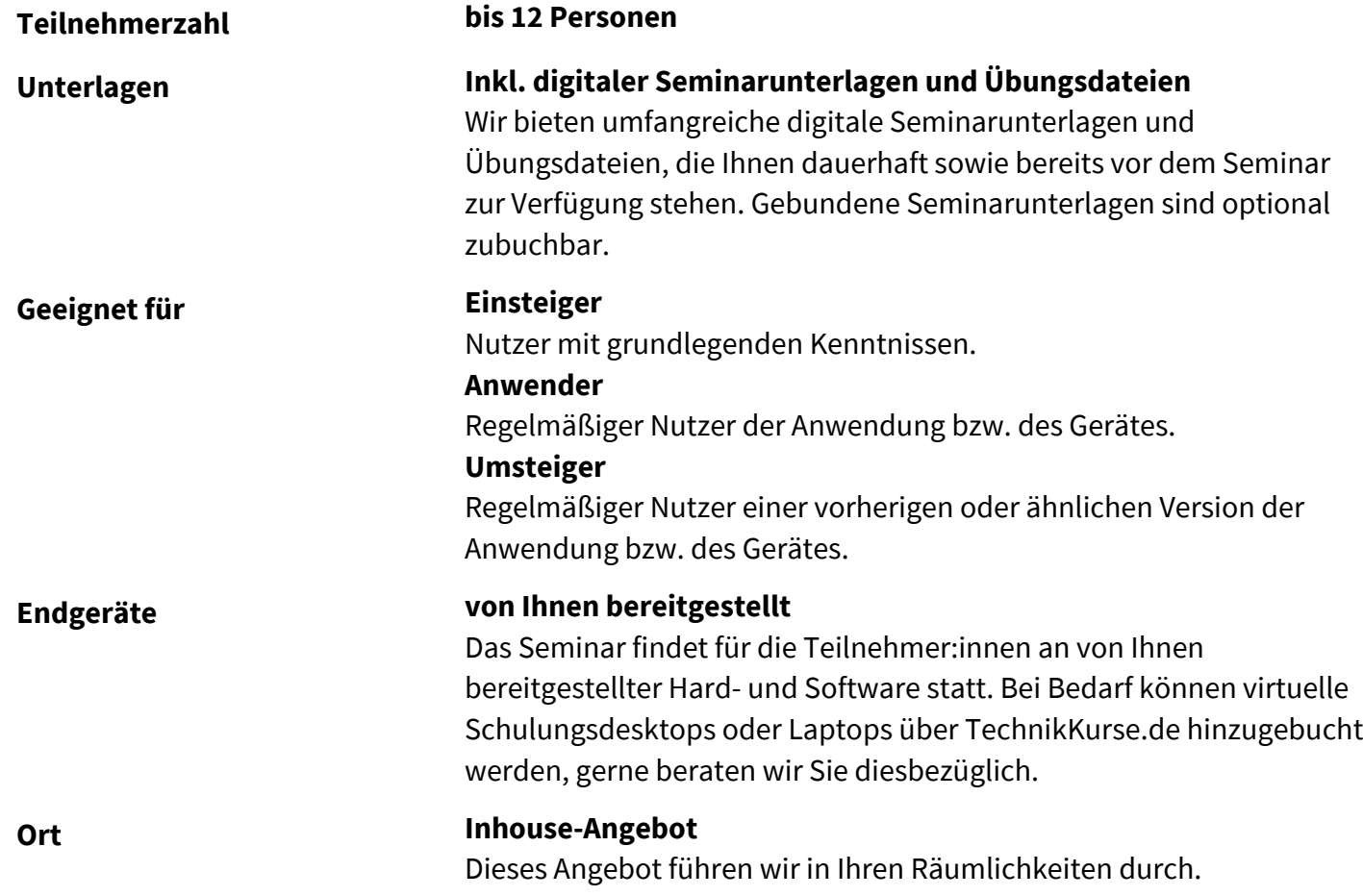

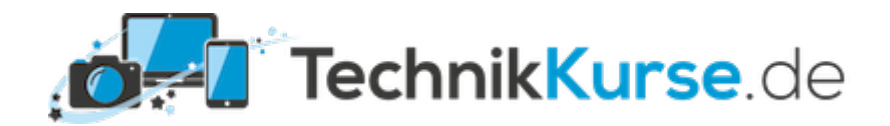

## **FÜR IHRE NOTIZEN**

**TechnikKurse.de**

Kleeberger Str. 31 35510 Butzbach

Telefon: +49 6033 7963300 E-Mail: info@technikkurse.de www.technikkurse.de